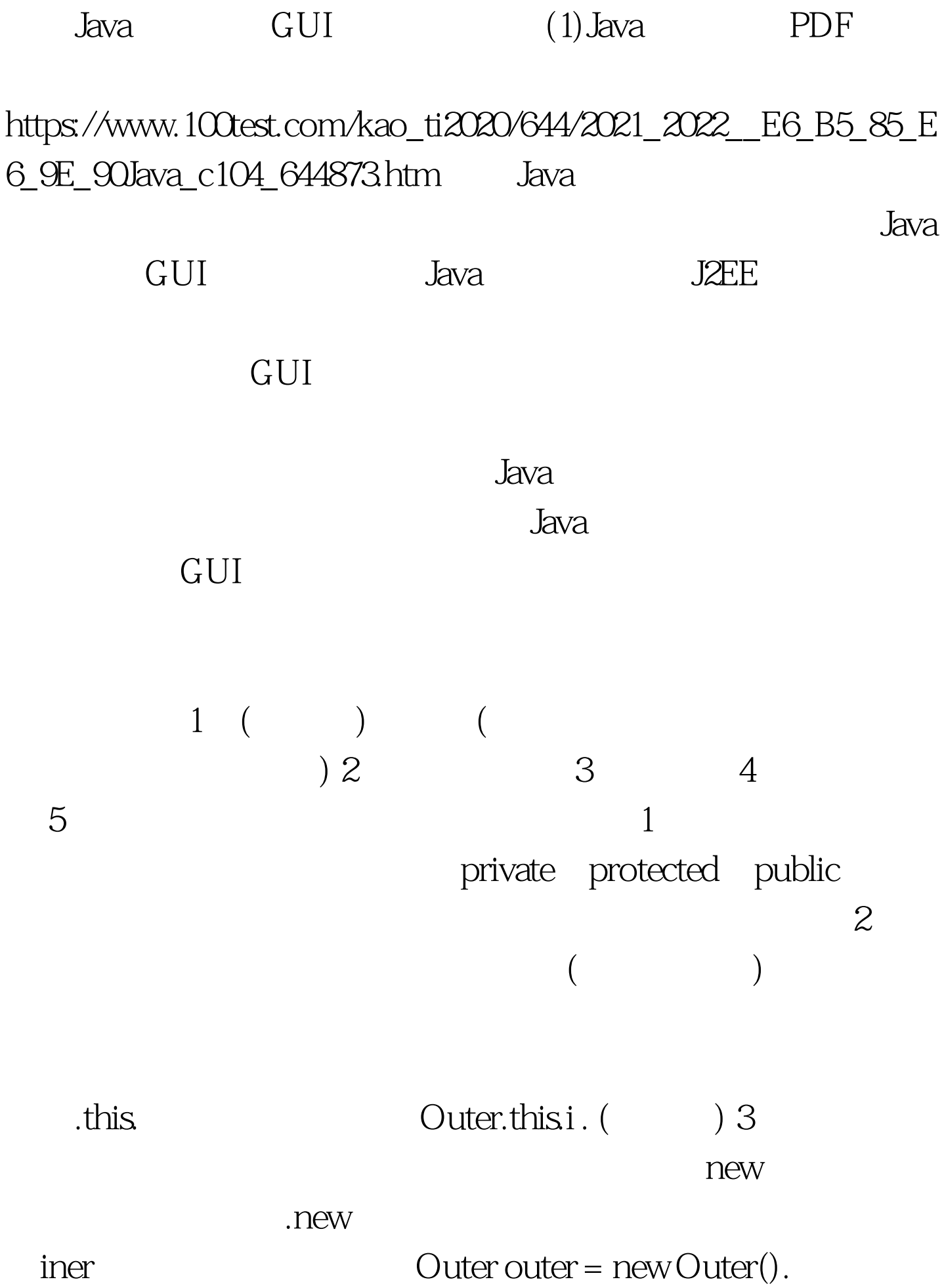

Outer.Inner iner = outer.new Inner().  $/*$  \* \* \*/ public class Outer { private int i = 10. private int y = 8. Outer() { System.out.println(" Outer outer"). } public void sayMsg() { System.out.println("Outer class!"). } class Inner { int i = 1000. Inner() { System.out.println(" Inner inner"). } void innerMsg() { System.out.println(" 100Test

www.100test.com